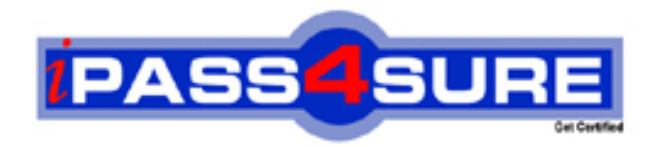

# **190-952**

## **Lotus**

IBM Lotus Notes Domino 8.5 Application Development Foundation Skills

**Thousands of IT Professionals before you have already passed their 190-952 certification exams using the Lotus 190-952 Practice Exam from ipass4sure.com. Once you start using our 190-952 exam questions you simply can't stop! You are guaranteed to pass your Lotus 190-952 test with ease and in your first attempt.**

**Here's what you can expect from the ipass4sure Lotus 190-952 course:**

- **\* Up-to-Date Lotus 190-952 questions designed to familiarize you with the real exam.**
- **\* 100% correct Lotus 190-952 answers you simply can't find in other 190-952 courses.**
- **\* All of our tests are easy to download. Your file will be saved as a 190-952 PDF.**
- **\* Lotus 190-952 brain dump free content featuring the real 190-952 test questions.**

**Lotus 190-952 Certification Exam is of core importance both in your Professional life and Lotus Certification Path. With Lotus Certification you can get a good job easily in the market and get on your path for success. Professionals who passed Lotus 190-952 Certification Exam are an absolute favorite in the industry. If you pass Lotus 190-952 Certification Exam then career opportunities are open for you.**

**Our 190-952 Questions & Answers provide you an easy solution to your Lotus 190-952 Exam Preparation. Our 190-952 Q&As contains the most updated Lotus 190-952 real tests. You can use our 190-952 Q&As on any PC with most versions of Acrobat Reader and prepare the exam easily.** 

#### **QUESTION:** 1

Tony wants to create a duplicate of the Video application. He wants to keep a version of the data on the same server as the production application but does not want any new documents or document modifications to be replicated into his new database after he creates it. Which one of the following should Tony do to create his archive?

A.Create a new copy of the database.

B.Create a replica copy of the database.

C.Use Microsoft Windows Explorer to create a copy of the database file.

D.Create a replica copy of the database and disable replication on the database properties.

#### **Answer:** A

#### **QUESTION:**2

When Nora creates a new document in the Suggestion application, a number of the fields have text already displayed. But when she tabs to or clicks the field, the text disappears. What design feature has been used to create this behavior?

A.Field Hint in the Field Properties window B.Default Value in the Form Properties window C.Help Description in the Field Properties window D.Field Assistance in the Field Properties window

#### **Answer:** A

#### **QUESTION:**3

Jonathan has built a view in the sales.nsf application. Jonathan wants the profit column in the view to display in currency. Which one of the following should he do?

A.Write the column formula using the @function @Currency.

B.Select currency on the Numbers tab in the Field Properties of the cost field.

C.Select Number as the style on the Advanced tab of the Column Properties window, and Custom as the Display Format.

D.Open the Column Properties window and click the Advanced tab. Select Number as the style, and select Currency as the Number Format.

**Answer:** D

#### **QUESTION:** 4

Mark can see every recipe document in the Kitchen Planning application. He can also edit recipes that include his name in the Owner field. What level of ACL access does he have?

A.Owner B.Author C.Editor D.Manager

**Answer:** B

#### **QUESTION:**5

The Open Discussions view of the Brainstorming application should display main documents. The view should also display all comments that have been submitted in response to the original postings or to other comments. Gabriela has discovered that all main documents are displaying correctly in this view, but neither the response documents nor the response to response documents are displaying. What could be the problem?

A.On the Options tab of the View properties, the Show main documents only option is selected.

B.On the Info tab of the View properties, the Style option is currently set to Standard Outline.

C.On the Info tab of the View properties, the Style option is not currently set to Standard Outline.

D.On the Options tab of the View properties, the Show response documents in a hierarchy option is not selected.

#### **Answer:** D

#### **QUESTION:**6

Victor has a field that allows the user to enter the list price of a video. What type of field makes sure that the value of that field is numeric?

A.Number B.Dollar C.Currency

#### D.Text field with @TextToCurrency Input Validation formula

#### **Answer:** A

#### **QUESTION:**7

Dora has a view with a column that shows the date and time at which the document was created. She would like to show just the date and hide the time portion. How can she accomplish this task?

A.In the View Properties window, set the view style to Date/Time and format the date to be mm/dd/yyyy.

B.In the View Properties window, set the view style to Date/Time, and clear the Display Time option.

C.In the Column Properties window, set the column style to Date/Time and format the date to be mm/dd/yyyy.

D.In the Column Properties window, set the column style to Date/Time, and clear the Display Time option.

#### **Answer:** D

#### **QUESTION:**8

Jamie needs to add a RestrictAccess field on a form in the Purchasing application. Only users with the [Admin] role should be able to see this field. How should she write the hide/when formula to hide this field?

A.@Show("[Admin]";@UserRoles) B.@Elements("[Admin]";@UserRoles) C.@IsContained("[Admin]";@UserRoles) D.@IsNotMember("[Admin]";@UserRoles)

#### **Answer:** D

#### **QUESTION:**9

Roberto has been asked to modify the Membership view in the Video Rental application. A green check mark should display in the Approved view column for each document where membership has been approved.

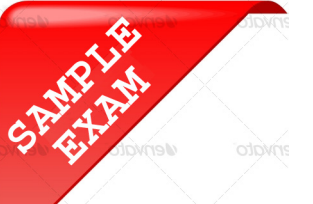

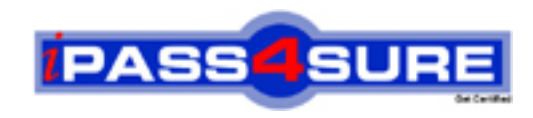

### **Pass4sure \$89 Lifetime Membership Features;**

- Pass4sure \$89 Lifetime Membership includes Over **2100** Exams in One Price.
- All Pass4 sure Questions and Answers are included in \$89 package.
- All Pass4sure audio exams are included free in \$89 package [\(See Li](http://www.ipass4sure.com/study-guides.asp)st).
- **All** Pass4sure study guides are included **free** in \$89 package [\(See Li](http://www.ipass4sure.com/audio-exams.asp)st).
- Lifetime login access, no hidden fee, no login expiry.
- **Free updates** for Lifetime.
- **Free Download Access** to All new exams added in future.
- Accurate answers with explanations (If applicable).
- **Verified answers researched by industry experts.**
- **Study Material updated** on regular basis.
- Questions, Answers and Study Guides are downloadable in **PDF** format.
- Audio Exams are downloadable in **MP3** format.
- No **authorization** code required to open exam.
- **Portable** anywhere.
- 100% success *Guarantee*.
- Fast, helpful support 24x7.

View list of All exams (Q&A) provided in \$89 membership; http://www.ipass4sure[.com/allexams.as](http://www.ipass4sure.com/allexams.asp)p

View list of All Study Guides (SG) provided FREE for members; http://www.ipass4sure[.com/study-guides.asp](http://www.ipass4sure.com/study-guides.asp)

View list of All Audio Exams (AE) provided FREE for members; http://www.ipass4sure[.com/audio-exams.asp](http://www.ipass4sure.com/audio-exams.asp)

Download All Exams Sample QAs. http://www.ipass4sure[.com/samples.asp](http://www.ipass4sure.com/samples.asp)

To purchase \$89 Lifetime Full Access Membership click here (One time fee) http[s://www.regnow.com/softsell/nph-sof](https://www.regnow.com/softsell/nph-softsell.cgi?item=30820-3)tsell.cgi?item=30820-3

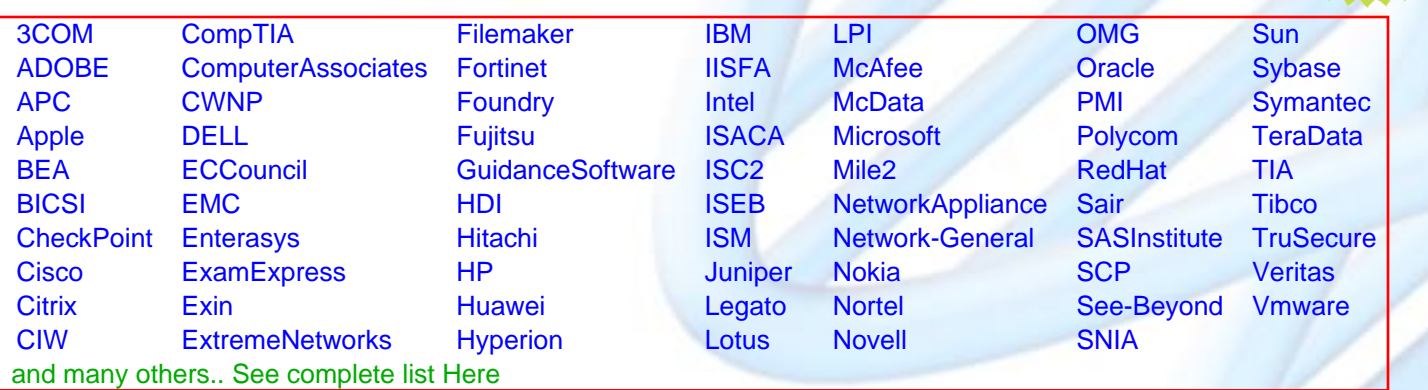

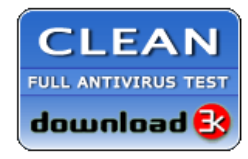

**Editor's Review** EXCELLENT <del>to the the the</del> SOFTPEDIA<sup>®</sup>

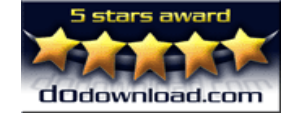

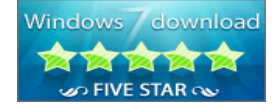

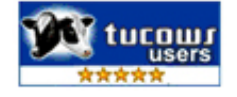

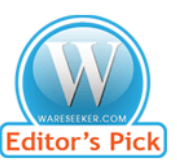

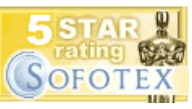

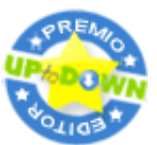

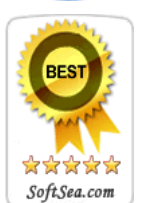

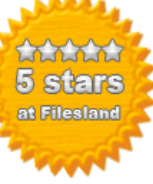

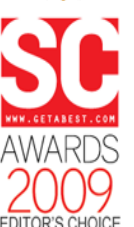

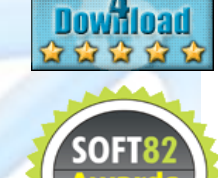

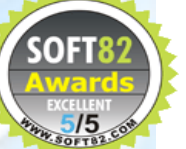